CS 420 Advanced Programming Languages Fall Semester, 2022 Doc 2 Stack & Heap Aug 23, 2022

Copyright ©, All rights reserved. 2022 SDSU & Roger Whitney, 5500 Campanile Drive, San Diego, CA 92182-7700 USA. OpenContent (http:// www.opencontent.org/openpub/) license defines the copyright on this document.

# **Sample Functions**

```
int calculating(int number1, int number2) {
  int x = 2 * number1;
 int y = 3 * number2;
  return x + y;
}
```
def calculating(number1, number2):

```
x = 2 * number1
y = 3 * number2
return x + y
```

```
function calculating(number1, number2)
  x = 2number1
   y = 3number2
```

```
x + y
```
#### end

Python

Julia

C

# **C Execution**

#include <stdio.h>

```
int calculating(int number1, int number2) {
  int x = 2 * number1;
 int y = 3 * number2;
 return x + y;
}
int bar(int x) \{int y = x + 1;
   return calculating(y,5);
}
int main() {
  int answer1 = bar(3);
  int answer2 = calculating(3,5);
   printf("%d", answer1);
   return 0;
}
```
## **Python's Stack Problem**

```
def foo():
  x = 5x = 12.23 x = "This is a long string. It takes a lot more space to store than an integer"
   n = int(input('Enter a number: '))
  x = [y^{\ast \ast} 2 for y in range(n)]
   return x
```
Can not store x in the stack Unknown size What happens to the return value

# **Python**

 $py\_num = 42$ 

Create a PyObject; allocating enough memory to an address

Set the PyObject's typecode to integer (as determined by the interpreter)

Set the PyObject's value to 42

Create a name called py\_num

Point py\_numto the Pyobject

Increment the PyObject's refcount by 1

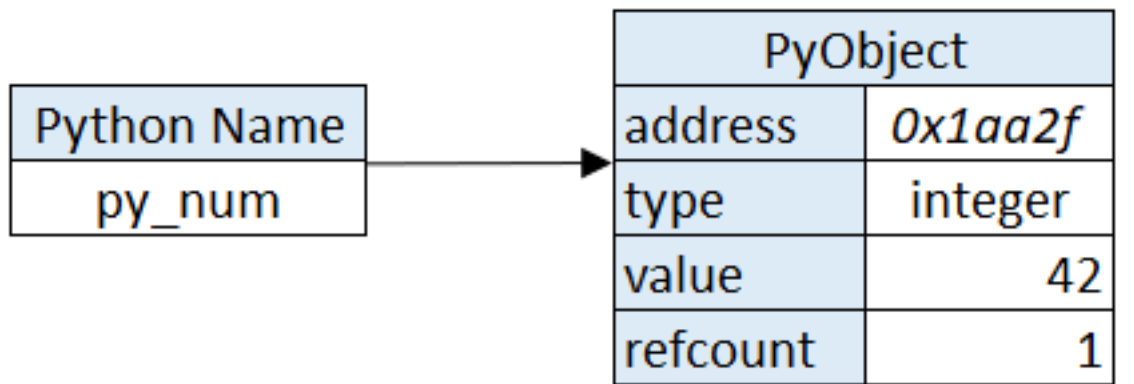

<sup>5</sup> https://towardsdatascience.com/why-is-python-soslow-and-how-to-speed-it-up-485b5a84154e

### **Memory Heap**

Stores data independent of stack

Allows dynamic sizing of data

Slower than stack

Needs a separate mechanism to manage

Fragmentation

# **Ways of Handling Heap Memory**

Garbage Collection

Reference Counting

Manual

### **Python Reference Counting**

def foo():  $x = 5$  $y = 12.23$ return  $x + y$ 

print(foo())

# **Python Code**

def bar(x):  $y = x + 1$ return calculating(y,5)

def calculating(number1, number2):  $x = 2$  \* number1  $y = 3$  \* number2 return  $x + y$ 

```
answer = bar(2)print(answer)
```
We can use calculating before defining it

# **Python Code**

```
def bar(x):
  y = x + 1 return calculating(y,5)
```

```
def calculating(number1, number2):
  x = 2 * number1
  y = 3 * number2
  return x + y
```

```
answer = calculating("cat", "dog")
print(answer)
```
## **Why Is Reference Counting not Enough?**

Weak

### **Reference count & Circular References**

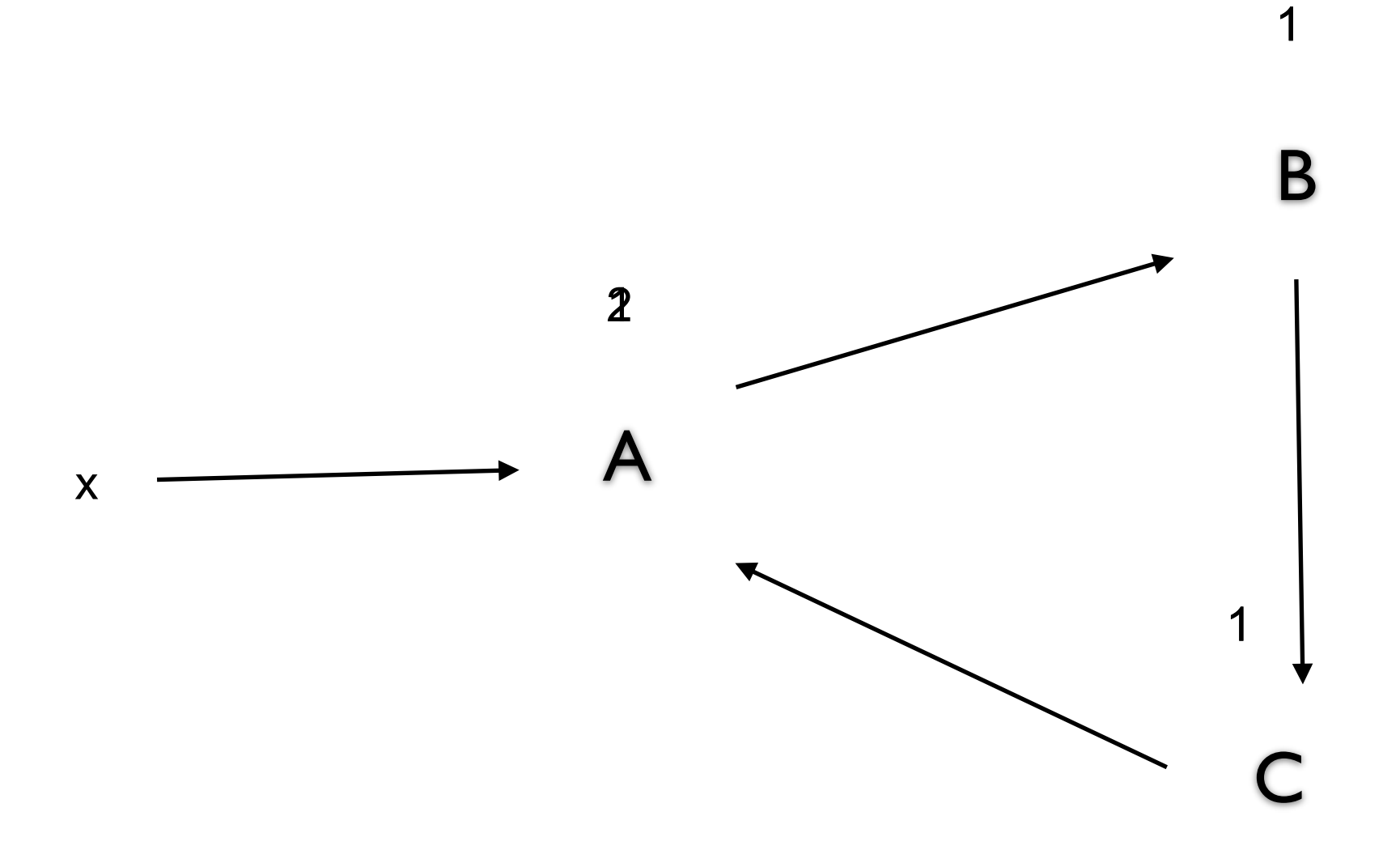

### **Weak Reference to Break Circular References**

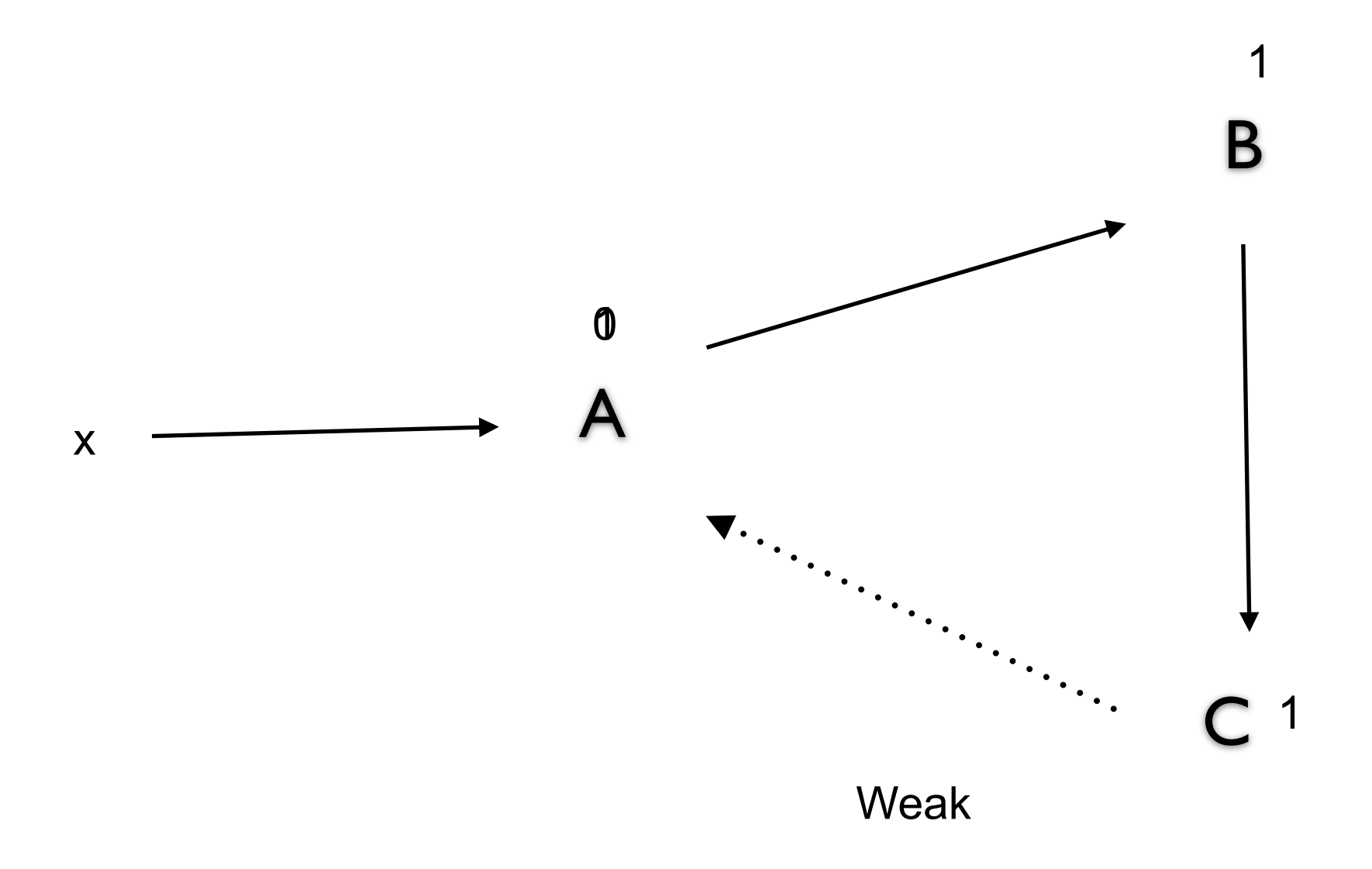

# **Ways of Handling Heap Memory Garbage Collection**

Runtime process scans all memory

Frees unused Heap memory

Java C# Python Ruby Go

Standard in all most all modern languages

Removes nearly all errors caused by manual memory management

Runtime Performance

5x more memory - same as program using manual memory management 3x more memory - ~17% slower 2x more memory - ~70% slower

## **Why Does Garbage Collection need more Space**

Generational garbage collection copies active heap memory to new location

Compacting memory

### **Julia**

Type Inference

 $bar(x) =$  calculating(x + 1, 5)

function calculating(number1, number2)  $x = 2$ number1 y = 3number2  $x + y$ end

bar(2)

Compiler generates Multiple versions calculating

### **Manual Memory Management** #include <stdio.h>

Example C

malloc - Allocate memory from heap free - Release memory

```
#include <stdlib.h>
int main()
{
     int* ptr;
     int i;
     ptr = (int*)malloc(10 * sizeof(int));
     if (ptr == NULL) {
          printf("Memory not allocated.\n");
          exit(0);
     }
     else {
          for (i = 0; i < 10; ++i) {
               ptr[i] = i + 1;}
     }
     return 0;
}
```

```
#include <stdio.h>
#include <stdlib.h>
int* allocate(int n) {
   int *p = (int*)malloc(n * sizeof(int));
  if (p == NULL) {
      printf("Error: malloc failed in allocate");
      exit(1);
    }
  for (int i = 0; i < n; i++) {
     p[i] = i; }
   return p;
}
int main() {
  int *p = allocate(10);
   printf("%d ",p[5]);
   return 0;
}
```
### **Zombies**

#include <stdio.h> #include <stdlib.h>

```
int* allocate(int n) {
  int *_{p} = (int*)<b>malloc</b>(n * sizeof(int));if (p == NULL) {
      printf("Error: malloc failed in allocate");
      exit(1);
    }
  for (int i = 0; i < n; i++) {
     p[i] = i; }
   free(p);
   return p;
}
int main() {
  int p = allocate(10);
   printf("%d ",p[5]);
   return 0;
}
```
# **Memory Leak**

#include <stdio.h> #include <stdlib.h>

```
void allocate(int n) {
   int *p = malloc(n * sizeof(int));
  if (p == NULL) {
      printf("Error: malloc failed in allocate");
      exit(1);
    }
  for (int i = 0; i < n; i++) {
     p[i] = i; }
}
int main() {
   for (int k = 0; k < 100,000;k++) {
       allocate(k);
   }
    return 0;
}
```
## **Rust in the Android platform**

"Memory safety bugs in C and C++ continue to be the most-difficult-to-address source of incorrectness.

We invest a great deal of effort and resources into detecting, fixing, and mitigating this class of bugs, and these efforts are effective in preventing a large number of bugs from making it into Android releases.

Yet in spite of these efforts, **memory safety bugs** continue to be a top contributor of stability issues, and consistently represent ~70% of Android's high severity security vulnerabilities."

https://security.googleblog.com/2021/04/rust-in-android-platform.html

### **Recursion**

def fact(n): if  $(n == 0)$ : return 1 return n \* fact(n-1)

 $if$  \_\_name\_\_ ==  $'$  \_\_main\_\_': print(fact(5))

 $if __name__ == '__main__':$ print(fact(998))

RecursionError: maximum recursion depth exceeded in comparison

# **Tail Recursion**

def fact(n, a=1): if  $(n == 1)$ : return a return fact(n - 1, n  $*$  a)

If last line of function is a recursive call A smart compiler can reuse the activation record

print(fact(5)) print(fact(999))

Python does not support Tail recursion

### **Static Chains**

```
function main(){ 
   var x;
   function bigsub() { 
      var a, b, c; 
      function sub1 {
          var a, d;
          ...
         a = b + c;
      } // end of sub1 
     function sub2(x) {
         var b, e; 
         function sub3() {
           var c, e; 
            ...
           sub1();
          ...
          e = b + a; } // end of sub3
 ...
        sub3();
 ...
       a = d + e;
     } // end of sub2
      sub2(7);
  } // end of bigsub
```
24

# **Application Binary Interface (ABI)**

How software programs can communicate with compiled binaries

How functions' arguments are passed and return values are returned

How datatype instances are laid out in memory

### **Closure**

function create\_adder(n)  $sum = n$  function adder(k)  $sum = sum + k$  return sum end return adder end

accumulator10 = create\_adder(10)  $accumulator5 = create\_adder(5)$ 

accumulator10(2) accumulator5(3) accumulator10(8) accumulator5( -4)

print( accumulator10(0)) print( accumulator5(0))

What is printed out?

How does it work?